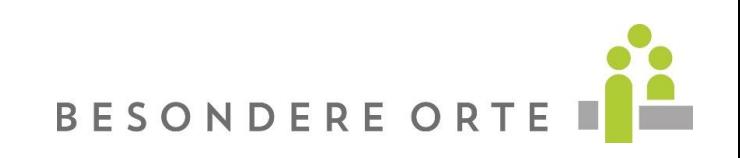

## Informationen zu vimeo und Datenschutz

Wir verwenden für den Livestream das Videoportal vimeo. Betrieben wird dieses durch vimeo LLC, 555 West 18th Street, New York, New York 10011, USA. Mit Hilfe eines Code-Snippets können wir Ihnen so das Videomaterial Ihrer Veranstaltung direkt für Ihre Website oder Ihre Social Media Kanäle zur Verfügung stellen. Dabei können bestimmte Daten Ihrer Website-Besucher\*innen (Nutzer\*innen) an vimeo übertragen werden. Wir zeigen im Folgenden auf, um welche Daten es sich handelt, warum wir vimeo verwenden und wie die Datenübertragung verwaltet oder unterbunden werden kann.

## Was ist vimeo?

Vimeo ist nicht mit You Tube oder facebook zu vergleichen. Vimeo ist eine Videoplattform, die 2004 gegründet wurde und seit 2007 das Streamen von Videos in HD-Qualität ermöglicht. Seit 2015 kann auch in 4k Ultra HD gestreamt werden. Die Nutzung des Portals ist für Nutzer\*innen kostenlos, es kann allerdings auch kostenpflichtiger Content veröffentlicht werden. Um Videos bei vimeo hochzuladen bedarf es eines kostenpflichtigen Accounts. Im Vergleich zum Marktführer YouTube, legt vimeo vorrangig Wert auf hochwertigen Content in guter Qualität. So bietet das Portal einerseits viele künstlerische Inhalte wie Musikvideos und Kurzfilme, andererseits aber auch wissenswerte Dokumentationen zu den unterschiedlichsten Themen.

## Warum verwenden wir vimeo für unseren Livestream?

Mit dem Livestream Ihrer Veranstaltung möchten Sie die Reichweite Ihrer Inhalte erhöhen. Und zwar so einfach zugänglich wie möglich. Der Videodienst vimeo unterstützt dieses Ziel. Vimeo bietet Ihnen die Möglichkeit, Ihre qualitativ hochwertigen Inhalte auf Ihrer Website oder Ihren Social Media Kanälen zu präsentieren, indem Sie das Video dort direkt einbetten. Das erweitert Ihren Service und erleichtert Ihren Teilnehmenden und Gästen den Zugang zu interessanten Inhalten. Sie bieten so neben Texten und Bildern auch Video-Content an.

Außerdem haben Sie die Möglichkeit, Ihren Stream nur einem bestimmten Teilnehmerkreis zur Verfügung zu stellen. Der Stream kann mit eigens generierten Zugangslink und Kennwort gesperrt werden, so dass nur eingeladene Teilnehmer Zugang erhalten.

Welche Daten werden auf vimeo gespeichert?

Wenn auf Ihrer Website ein eingebettetes vimeo-Video aufgerufen wird, verbindet sich der Browser der Nutzer\*innen mit den Servern von vimeo. Dabei kommt es zu einer Datenübertragung. Diese Daten werden auf den vimeo-Servern gesammelt,

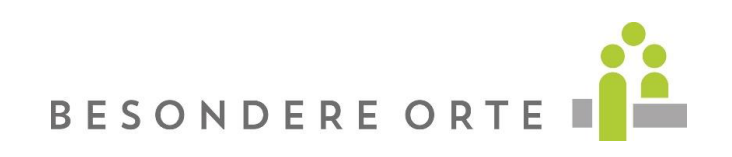

gespeichert und verarbeitet. Unabhängig davon, ob die Nutzerin/ der Nutzer ein vimeo-Konto hat oder nicht: vimeo sammelt Daten. Dazu zählen IP-Adresse, technische Infos über den Browsertyp, das Betriebssystem oder ganz grundlegende Geräteinformationen. Des Weiteren speichert vimeo Informationen über welche Webseite der vimeo-Dienst genutzt wird und welche Aktionen (Webaktivitäten) auf der Webseite ausgeführt werden. Zu diesen Webaktivitäten zählen beispielsweise Sitzungsdauer, Absprungrate oder auf welchen Button die Nutzerin/ der Nutzer geklickt hat. Diese Aktionen kann vimeo mit Hilfe von Cookies und ähnlichen Technologien verfolgen und speichern.

Nutzer\*innen des Livestreams aus der EU können nicht wesentliche Cookies deaktivieren, indem sie die [folgende Option auswählen.](https://livestream.com/legal/cookie-preferences) Nach dem Deaktivieren löscht vimeo, soweit möglich, alle nicht wesentlichen Erstanbieter-Cookies im Browser und speichert Cookie-Präferenz für den nächsten Besuch.

Falls die Nutzerin/ der Nutzer als registriertes Mitglied bei vimeo eingeloggt ist, können meistens mehr Daten erhoben werden, da möglicherweise mehr Cookies bereits im Browser gesetzt wurden. Zudem werden die Aktionen auf der Webseite direkt mit dem vimeo-Account der Nutzerin/ des Nutzers verknüpft. Um dies zu verhindern muss sich die Nutzerin/ der Nutzer, während des "Surfens" auf der Webseite, bei vimeo ausloggen.

Nachfolgend zeigen wir Cookies, die von vimeo gesetzt werden, wenn die Nutzerin/ der Nutzer auf einer Webseite mit integrierter vimeo-Funktion, ist. Diese Liste erhebt keinen Anspruch auf Vollständigkeit und geht davon aus, dass die Nutzerin/ der Nutzer keinen vimeo-Account hat.

Name: player Wert: ""

Verwendungszweck: Dieses Cookie speichert Ihre Einstellungen, bevor Sie ein eingebettetes vimeo-Video abspielen. Dadurch bekommt die Nutzerin/ der Nutzer beim nächsten Mal, wenn sie/er ein vimeo-Video ansieht, wieder ihre/ seine bevorzugten Einstellungen.

Ablaufdatum: nach einem Jahr

Name: vuid

Wert: pl1046149876.614422590331593435654-4

Verwendungszweck: Dieses Cookie sammelt Informationen über die Handlungen der Nutzer\*innen auf Webseiten, die ein vimeo-Video eingebettet haben. Ablaufdatum: nach 2 Jahren

Anmerkung: Diese beiden Cookies werden immer gesetzt, sobald sich die Nutzerin/ der Nutzer auf einer Webseite mit einem eingebetteten vimeo-Video befindet. Wenn die Nutzerin/ der Nutzer das Video ansieht und auf die Schaltfläche klickt, um beispielsweise das Video zu "teilen" oder zu "liken", werden weitere Cookies gesetzt. Dabei handelt es sich auch um Drittanbieter-Cookies wie \_ga oder \_gat\_UA-76641-8

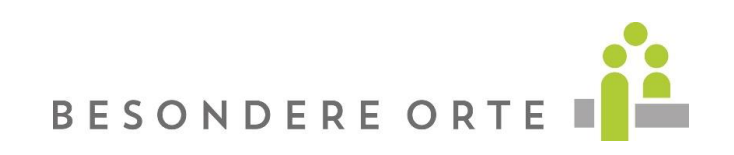

von Google Analytics oder \_fbp von Facebook. Welche Cookies hier genau gesetzt werden, hängt von der Interaktion der Nutzerin/ des Nutzers mit dem Video ab.

Die folgende Liste zeigt einen Ausschnitt möglicher Cookies, die gesetzt werden, wenn die Nutzerin/ der Nutzer mit dem vimeo-Video interagiert: Name: abexps Wert: %5B%5D Verwendungszweck: Dieses vimeo-Cookie hilft vimeo, sich an die von Ihnen getroffenen Einstellungen zu erinnern. Dabei kann es sich zum Beispiel um eine voreingestellte Sprache, um eine Region oder einen Benutzernamen handeln. Im Allgemeinen speichert das Cookie Daten darüber, wie die Nutzerin/ der Nutzer vimeo verwenden.

Ablaufdatum: nach einem Jahr

Name: continuous\_play\_v3

Wert: 1

Verwendungszweck: Bei diesem Cookie handelt es sich um ein Erstanbieter-Cookie von vimeo. Das Cookie sammelt Informationen wie die Nutzerin/ der Nutzer den vimeo-Service verwendet. Beispielsweise speichert das Cookie, wann die Nutzerin/ der Nutzer ein Video pausiert bzw. wieder abspielt.

Ablaufdatum: nach einem Jahr

Name: \_ga

Wert: GA1.2.1522249635.1578401280331593435654-7

Verwendungszweck: Dieses Cookie ist ein Drittanbieter-Cookie von Google. Standardmäßig verwendet analytics.js das Cookie \_ga, um die User-ID zu speichern. Grundsätzlich dient es zur Unterscheidung der Websitebesucher. Ablaufdatum: nach 2 Jahren

Name: \_gcl\_au

Wert: 1.1.770887836.1578401279331593435654-3

Verwendungszweck: Dieses Drittanbieter-Cookie von Google AdSense wird verwendet, um die Effizienz von Werbeanzeigen auf Websites zu verbessern. Ablaufdatum: nach 3 Monaten

Name: \_fbp Wert: fb.1.1578401280585.310434968 Verwendungszweck: Das ist ein Facebook-Cookie. Dieses Cookie wird verwendet, um Werbeanzeigen bzw. Werbeprodukte von Facebook oder anderen Werbetreibenden einzublenden. Ablaufdatum: nach 3 Monaten

Vimeo nutzt diese Daten unter anderem, um den eigenen Service zu verbessern, um mit den Nutzer\*innen in Kommunikation zu treten und um eigene zielgerichtete Werbemaßnahmen zu setzen. Vimeo betont auf seiner Website, dass bei eingebetteten

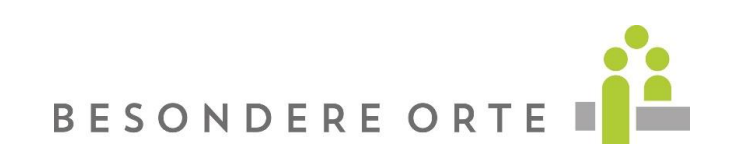

Videos nur Erstanbieter-Cookies (also nur Cookies von vimeo selbst) verwendet werden, solange man mit dem Video nicht interagiert.

Wie lange und wo werden die Daten gespeichert?

Vimeo hat den Hauptsitz in White Plains im Bundesstaat New York (USA). Die Dienste werden aber weltweit angeboten. Dabei verwendet das Unternehmen Computersysteme, Datenbanken und Server in den USA und auch in anderen Ländern. Die Daten Ihrer Nutzer\*innen können somit auch auf Servern in Amerika gespeichert und verarbeitet werden. Die Daten bleiben bei vimeo so lange gespeichert, bis das Unternehmen keinen wirtschaftlichen Grund mehr für die Speicherung hat. Dann

werden die Daten gelöscht oder anonymisiert.

Wie können Nutzer\*innen Daten löschen bzw. die Datenspeicherung verhindern?

Die Nutzerin/ der Nutzer hat immer die Möglichkeit, Cookies im Browser nach eigenen Wünschen zu verwalten. Wenn die Nutzerin/ der Nutzer beispielsweise nicht möchte, dass vimeo Cookies setzt und so Informationen sammelt, können in den Browser-Einstellungen Cookies jederzeit gelöscht oder deaktiviert werden. Je nach Browser funktioniert dies ein bisschen anders.

Registrierte vimeo-Mitglieder können in den Einstellungen bei vimeo die verwendeten Cookies verwalten.

Mehr über den Einsatz von Cookies bei vimeo erfahren Sie auf [https://vimeo.com/cookie\\_policy,](https://vimeo.com/cookie_policy) Informationen zum Datenschutz bei vimeo können Sie auf<https://vimeo.com/privacy> nachlesen.